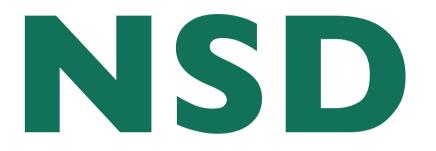

#### name server daemon

#### implementing a DNS server

Olaf M. Kolkman olaf@NLnetLabs.nl

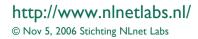

IEPG @ IETF67, San Diego

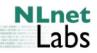

#### Outline

- Background on NSD: what, when, who
- Design and Architecture: goals and discription
- NSD3
- DISTEL: Regression and Performance

## What Is NSD

- NSD is an authoritative only nameserver
  - High performance
  - Lean and mean
  - RFC compliant
- NSD is developed and maintained by NLnet Labs
  - Not for profit "Open Source and Standards Lab"
  - In house DNS expertise

# NSD history

- Conceived in 2000
  - Convergence seen on root and TLD level towards one implementation (BIND)
  - inbreed increases the thread of eradication
  - Biological diversity improves the stability of a species
  - Inspiration and Development in close cooperation with RIPE NCC
- Independent reference implementation with specific design goals

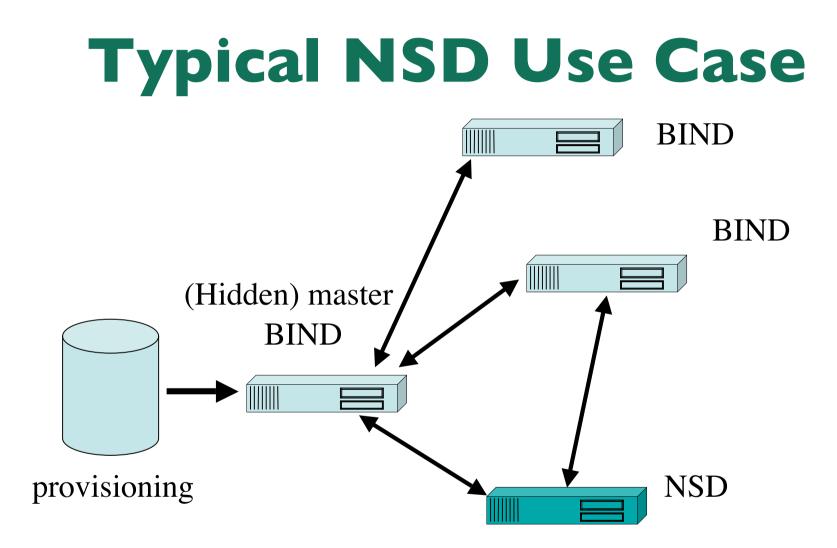

#### **NSD** users

Used on root servers

k.root-servers.net, h.root-servers.net

- 17 out of 915 TLD servers use NSD
  - According to fpdns based script
    - Ignores anycast, load balancing, changing configs
  - Include TLD servers for .NL, SE, AT, DK, CZ
  - Other TLDs have shown interest

# Design Goals

- Conformity to the relevant DNS RFCs
  - Document interpretation in case of ambiguity
- Code diversity from other implementations
  - Written from scratch
- Authoritative server only
- Regression tested against bind8/9
  - Understanding differences
- Resilience to high load

To cope with DOS

http://www.nlnetlabs.nl/

Open source

 From first public release

- Documentation
  - Operation and inside code
- Reviewed code
  - Internal review and tests
- Simplicity

   Simple == Secure
- Reasonable Portability
  - Modern \*NIX Oss (FreeBSD, Linux, Solaris, OS X etc)

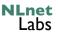

# Explicit non-goals

- No caching
  - Not even to optimize for fast responses
- No slavish responsiveness
  - Be able to adapt to DOS
- No end-user "friendliness"
  - Not cuddling users with GUIs
  - Assume knowledge of the OS and of DNS
- No creeping featurism
  - Such as random order RR in RR set

# NSD Architecture's Main Feature

- Pre-compile answers as much as possible and perform as little work as possible during serving
  - NSD1 had fully compiled answers
    - Only some name compression at run-time
  - NSD 2 only compiled RR sets
    - Assembly at run-time to enable support of DNSSEC
    - Small performance penalty
  - NSD 3
    - In memory maintenance to support IXFR
    - Improved IPC for possible DOS handling and NSEC3 support

#### **NSD** Data • Precompiled data stored in memory in a Red Black Tree NSD CORE Pointer structure to fetch all pieces NAMEDB \*domain Additional data structures to tree holds a \*domain perform "accounting" list with \*domain all zones \* wildcard child closest match \* parent (also \*domain pointer) \* rrset ZONE \* RR \* RR zone which has uint16 t\* (len.len. data) the RRset rdata\_atoms (rdfs in ldns) (for compr. and domain\* add. data proc.)

IEPG @ IETF67, San Diego

NLnet

Labs

## NSDI/2 operation model (zone loading)

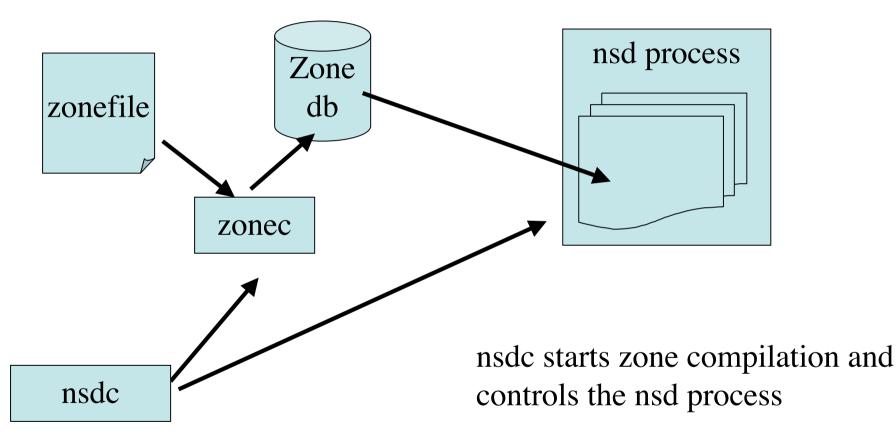

IEPG @ IETF67, San Diego

#### NSDI/2 operation model Zone transfer

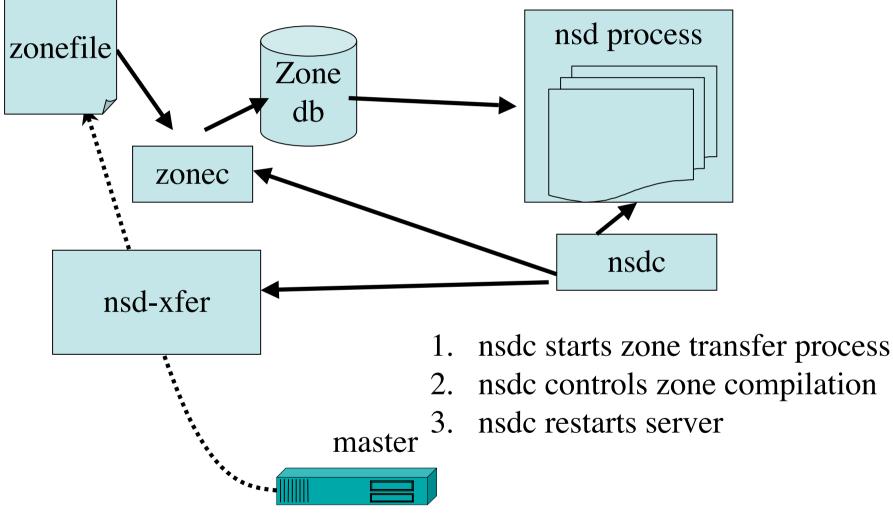

http://www.nlnetlabs.nl/

IEPG @ IETF67, San Diego

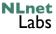

## NSD 3 New Features

- Incremental update support
  - Full zone network transport and recompilation is expensive
  - Cronjob triggered AXFR does not really support SOA timings
- DNAME support
  - Recent ICANN announcement w.r.t. testing IDN support in the root
- NSEC3 support

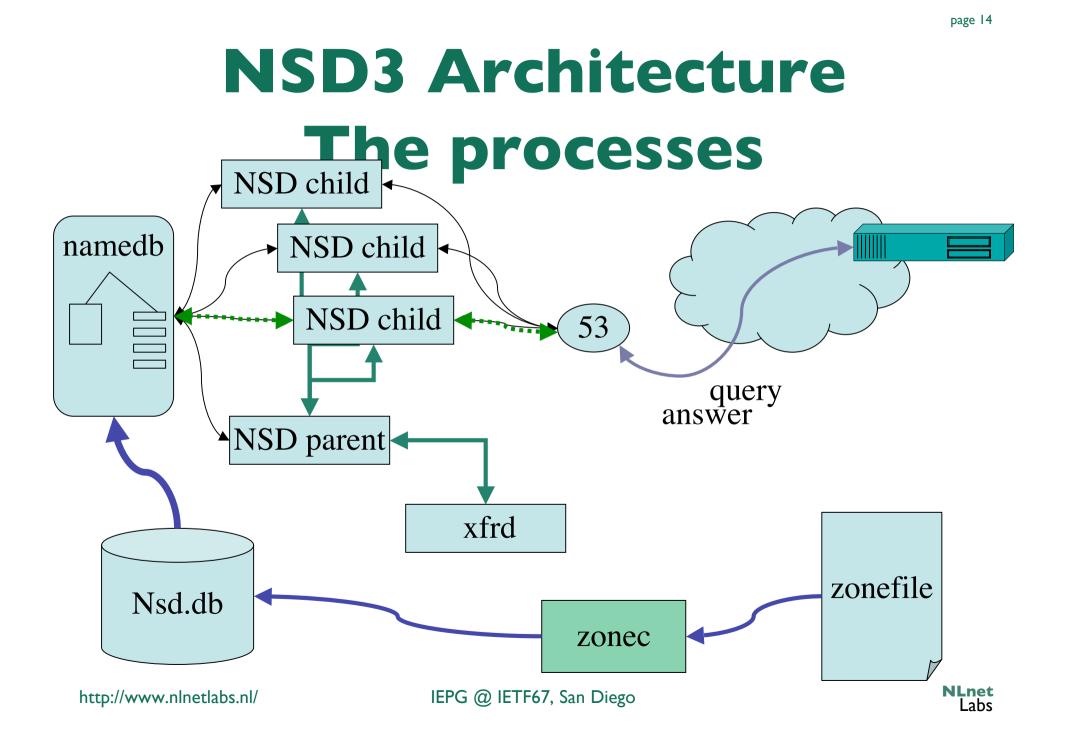

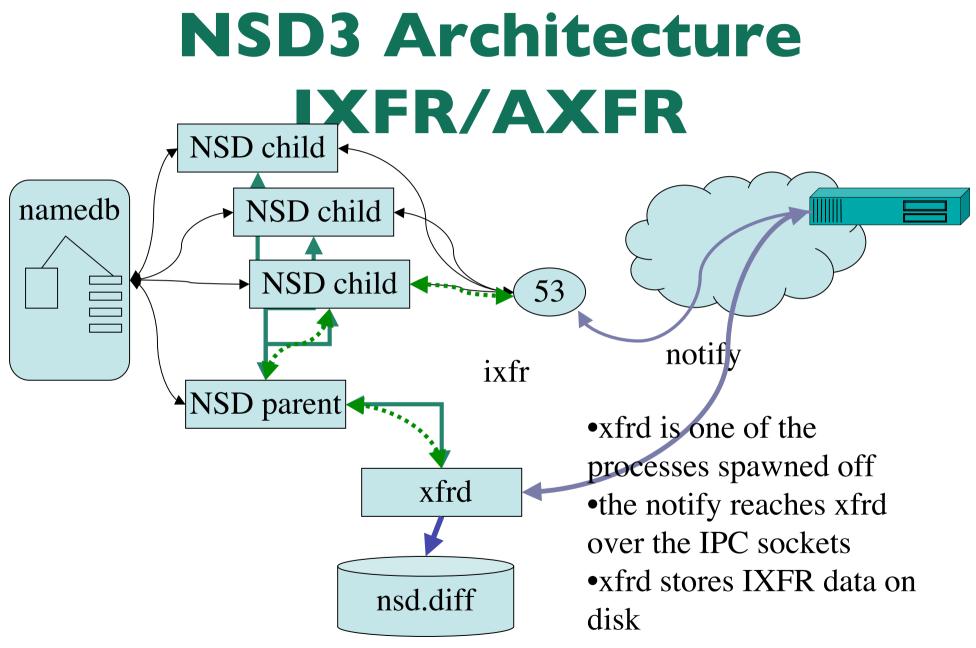

IEPG @ IETF67, San Diego

#### **NSD3** Architecture **LXFR/AXFR** NSD child namedb NSD child namedb NSD child 53 •xfrd triggers the reloader ► NSD parent •Reloader merges the differences into the xfrd ..... memory Copy-on-write minimizes memory overhead reloader nsd.diff

http://www.nlnetlabs.nl/

IEPG @ IETF67, San Diego

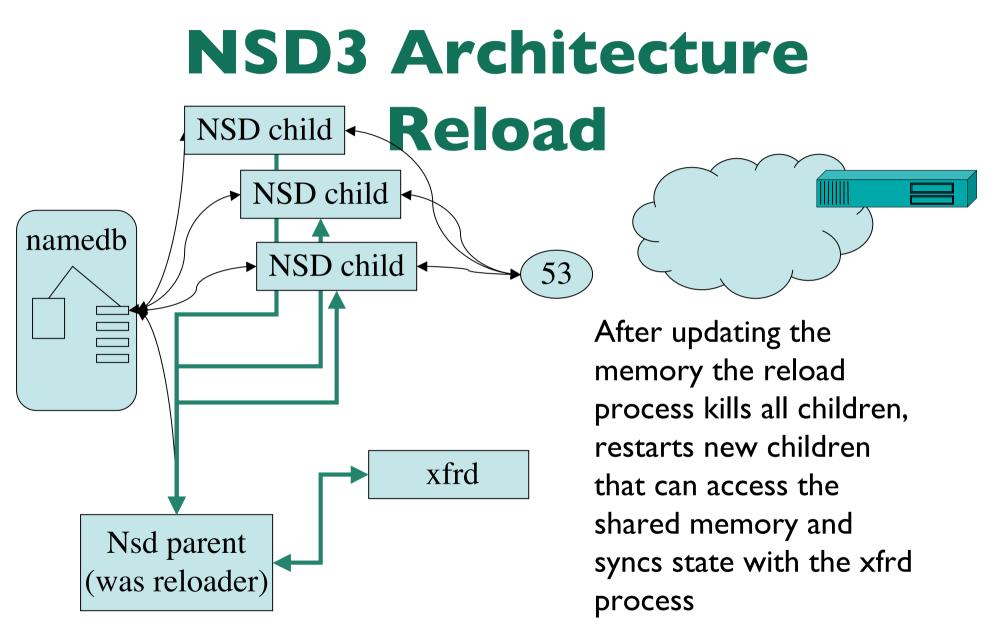

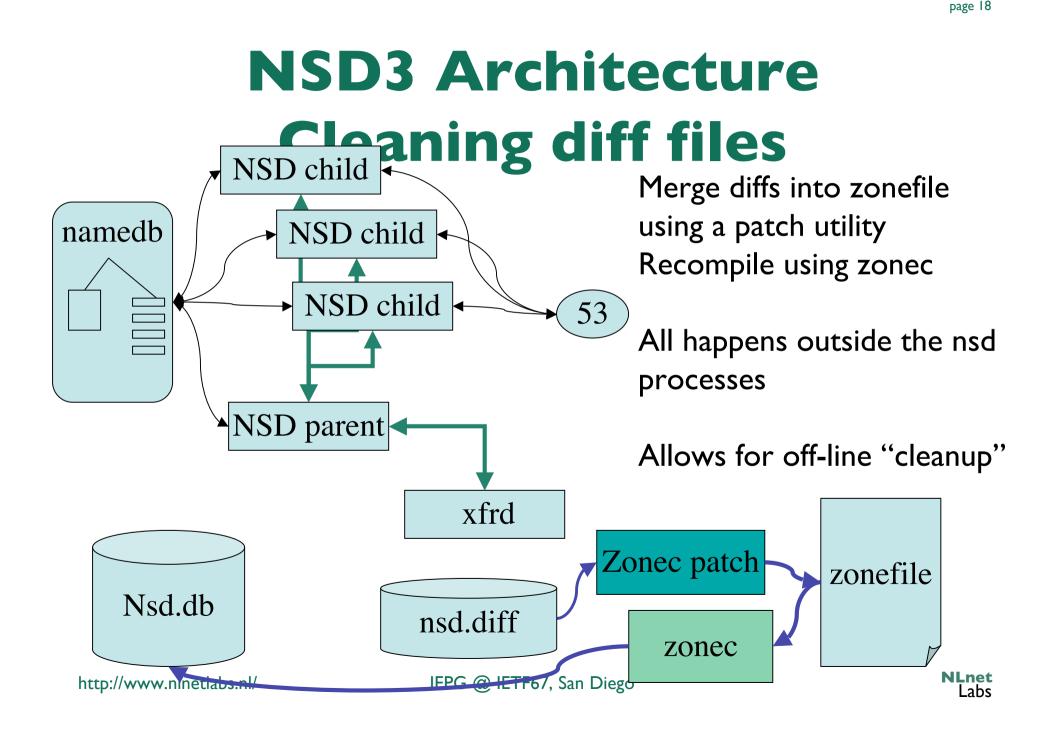

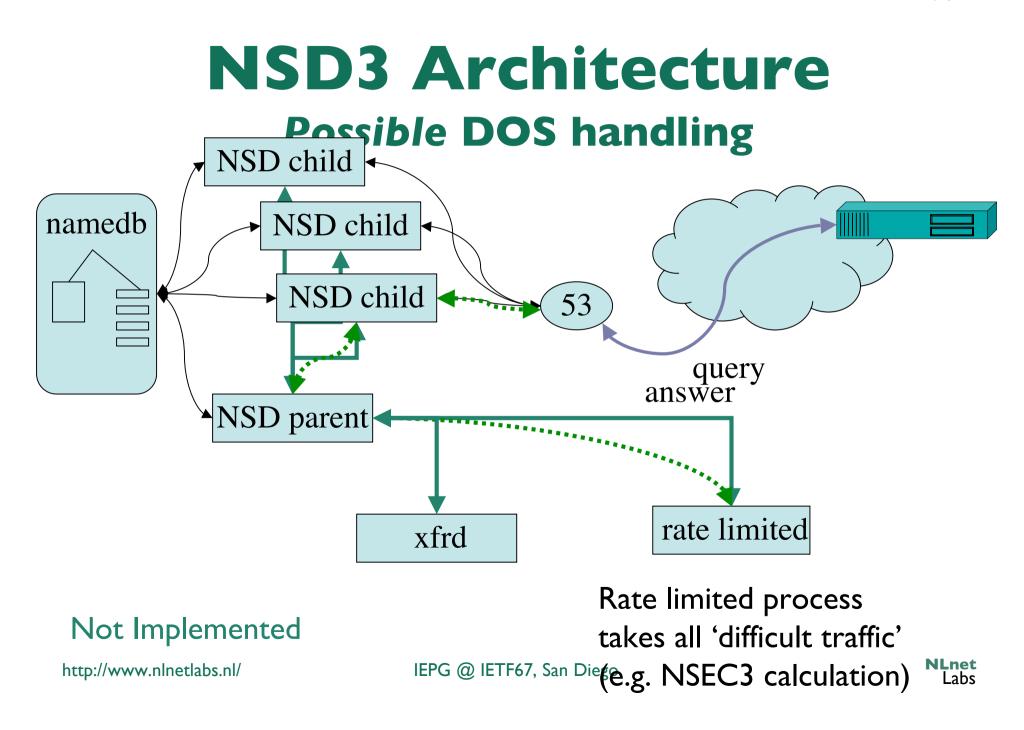

# Rate limiting has not been implemented

- Rate limiting by moving all data over IPC might be more expensive than handling the packet by the clients directly
  - Performance measurements will help us decide
  - Not implemented in 3.0.0

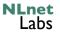

#### **NSD 3 releases**

- NSD 3.0.0 released September 7, 2006
- NSD 3.0.1 released September 9, 2006
  - Fix of a minor but critical problem with the patch code.
- NSD 3.0.2 released November 3, 2006
  - Improves memory management; relevant for larger zones
    - .SE registry has been extremely helpful in analyzing this
  - Better portability
  - Minor bugs

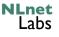

#### Outline

- Background on NSD: what, when, who
- Design and Architecture: goals and discription
- NSD3
- DISTEL: Regression and Performance

# **NSD** testing

#### After each SVN check-in

- Unit Tests
  - Checks 130 assertions
- Functionality and prev bugs tests
  - 66 scripts
- Regression Tests
- Manual testing
  - Take to long or need special permissions
    - 19 tests

- DISTEL based test
  - Regression
  - Performance

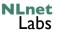

#### **Distel Testlab**

- Developed by Daniek Karrenberg (RIPE NCC) as part of the NSD project
  - Version "2" based on Idns build during NSD3 development
- Using production zones and real-time query load
- Performance
  - Replaying traces in real time, accelerated and delayed
- Regression
  - Understanding differences with various implementations

#### The "DISTEL" Test Lab

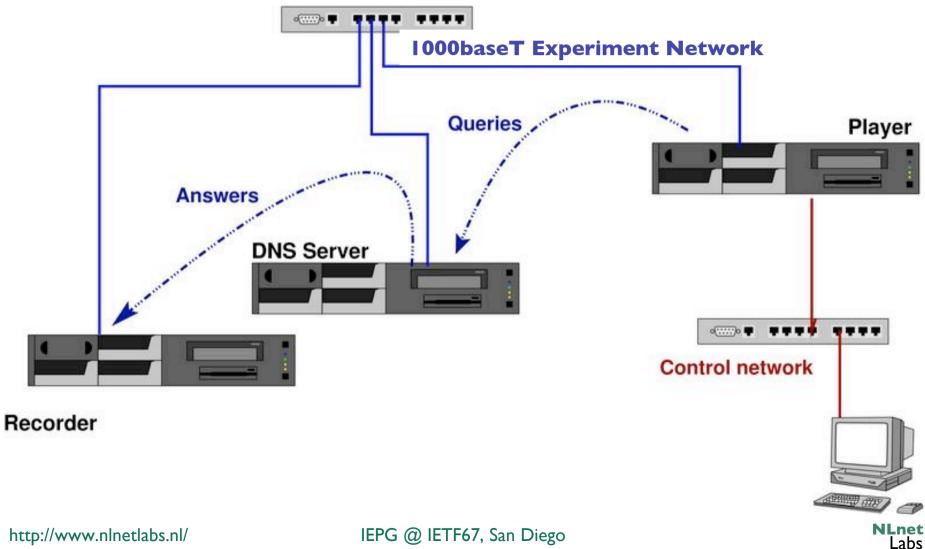

http://www.nlnetlabs.nl/

# **DISTEL properties**

- Player plays libpcap traces in real time
  - libpcap traces are modified to have the servers destination address
  - Needed modified tcpreplay to get to ms timing precision
- Server has a default route to the recorder
- Recorder captures answers
- 2 Ghz Athlon based hardware with 1 Gb memory and 1000baseT Ethernet

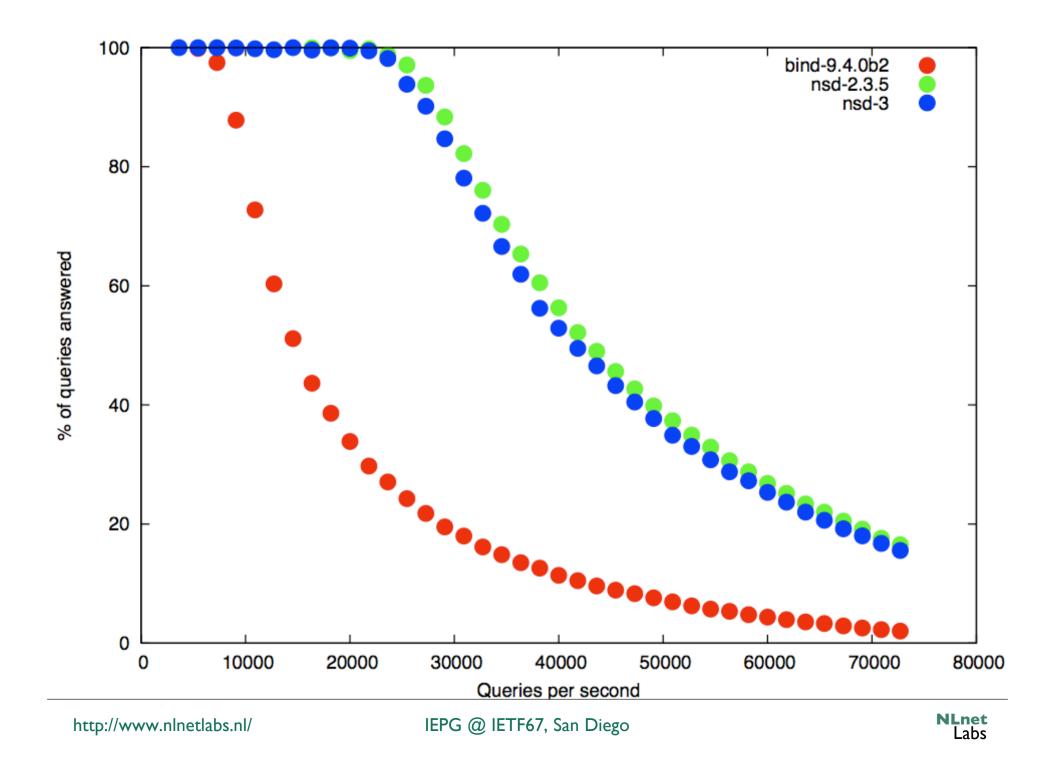

Comparison between NSD 3.0.0 and BIND 9.3.2

for a root trace.

| Difference                                              | packets | fraction |  |  |
|---------------------------------------------------------|---------|----------|--|--|
| d-additional (2.4.5)                                    | 455607  | 59.19%   |  |  |
| d-clrdobit (2.3.1)                                      | 208389  | 27.07%   |  |  |
| b-soattl (2.3.5)                                        | 101707  | 13.21%   |  |  |
| n-update (2.4.2)                                        | 1858    | 00.24%   |  |  |
| d-hostname (2.4.7)                                      | 1032    | 00.13%   |  |  |
| d-formerrquery (2.4.9)                                  | 773     | 00.10%   |  |  |
| b-class0 (2.3.3)                                        | 264     | 00.03%   |  |  |
| d-refusedquery (2.4.6)                                  | 79      | 00.01%   |  |  |
| d-notify (2.4.1)                                        | 18      | 00.00%   |  |  |
| b-mailb (2.4.3)                                         | 7       | 00.00%   |  |  |
| n-tcinquery (2.3.4                                      | 6       | 00.00%   |  |  |
| b-classany-nxdomain (2.3.6)                             | 5       | 00.00%   |  |  |
| d-badquery?ags (2.4.10)                                 | 4       | 00.00%   |  |  |
| n-ixfr-notimpl (2.4.8)                                  | 3       | 00.00%   |  |  |
| d-version (2.4.4)                                       | 1       | 00.00%   |  |  |
| Total                                                   | 769753  | 100%     |  |  |
| Number of packets the same after normalization: 1474863 |         |          |  |  |
| Number of packets exactly the same on the wire: 59161   |         |          |  |  |
| Total number of packets inspecte                        | 2244616 |          |  |  |

# **DISTEL** shortcoming

- DISTEL only reports features that are present in a zone and are triggered by provided queries
  - We perform separate tests, but we may not be complete with respect to corner cases
  - It happened before and it will happen again
- You can help provide zone content and query traces
  - High volume traces, zone content you had problems with in other implementations
  - Useful for regression testing

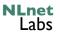

## Distel as R/D tool

- Using a query trace captured from k.rootservers.net agains the test server configured as k.root-server.net
  - NB: not the same hardware specs as the "real" thing
- Comparing unsigned, signed and worse case
   Number of DO bits set in the query streams
- Read RIPE 352 for more details

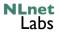

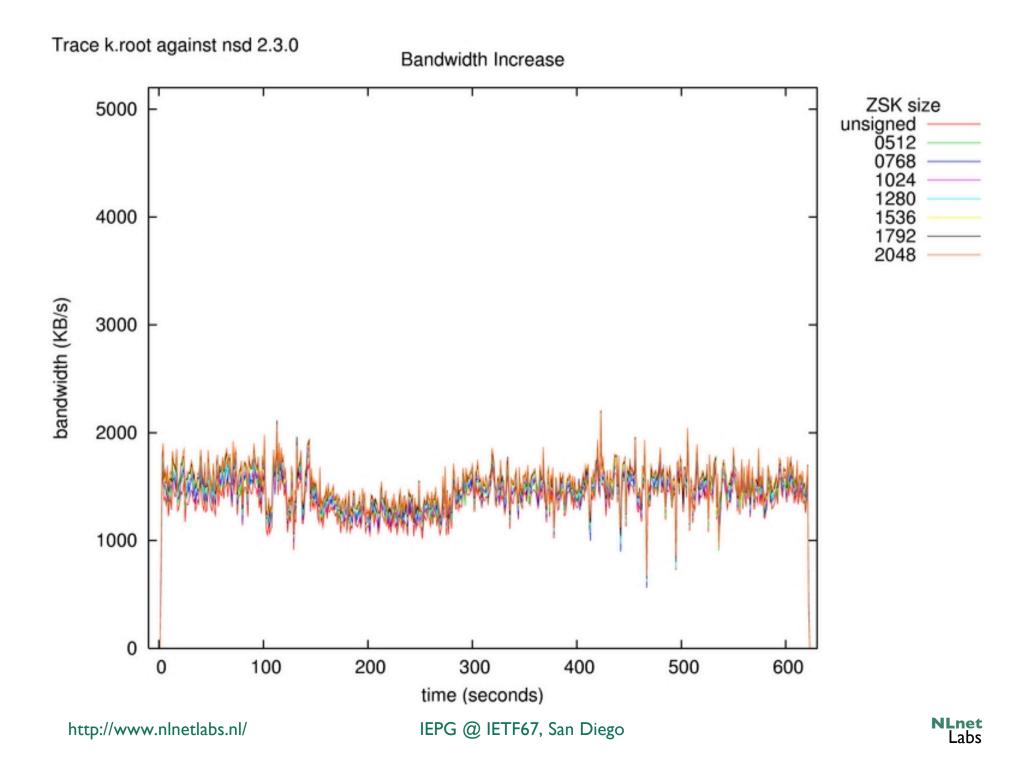

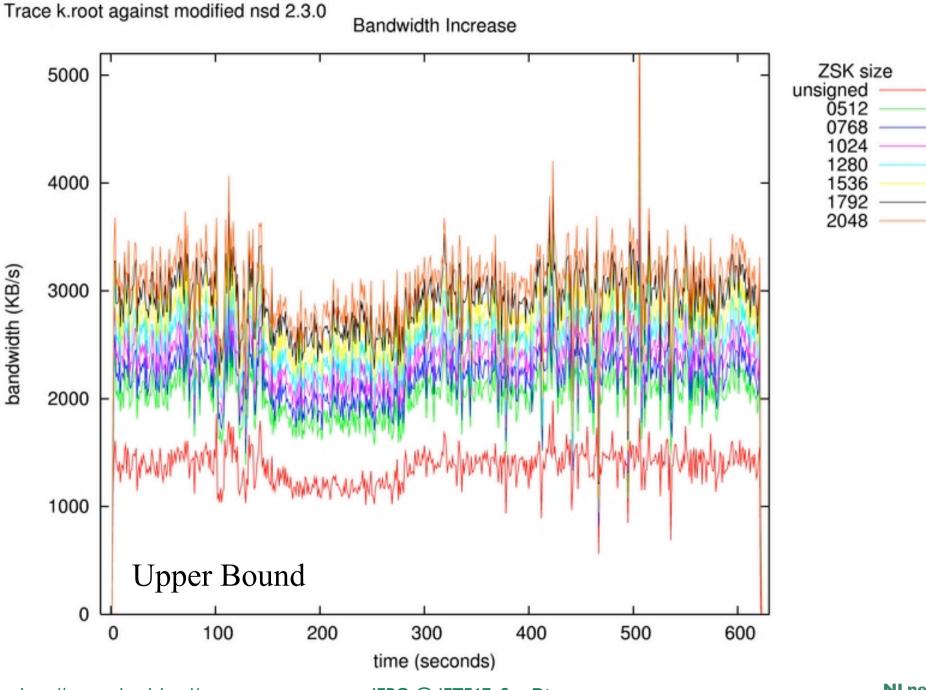

IEPG @ IETF67, San Diego

# What did we learn/ How can you help?

- As developer it is extremely difficult to realize what the true operational problems are
  - One of the causes of underestimating the memory problems that have been solved in 3.0.2
- Provide zone content and query traces
  - High volume traces, zone content you had problems with in other implementations
  - Useful for regression testing
- Use the program
  - Report bugs, omissions in documentation, etc
  - Help us understand your operational environment

# Support

- NLnet Labs supports NSD
  - "Community support"
    - nsd-users list
    - And bugtraq
  - Two year advance notice before support is stopped
    - NLnet Labs expects to be around until at least 2015
- NSD Support contracts
  - See www.nlnetlabs.net/nsd/support.html
- Download

#### http://www.nlnetlabs.nl/nsd/

NLnet

Labs

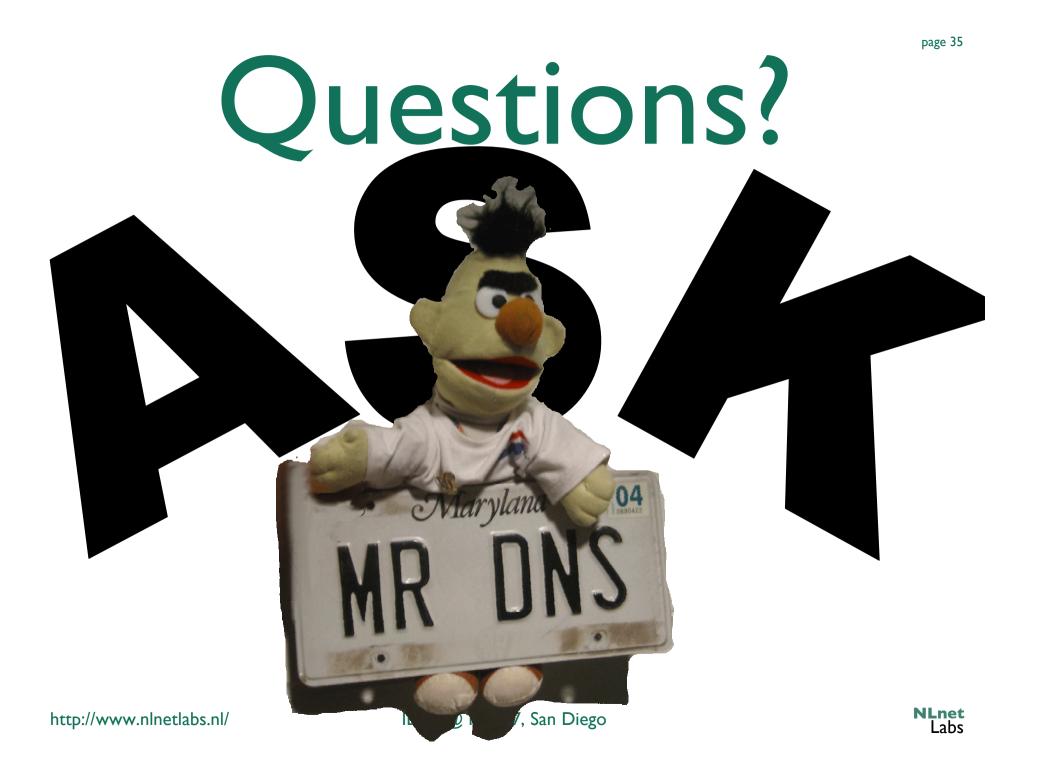

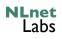

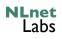

#### **LEFT OVERS**

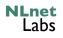

# NSD 2 Operational Features

- Requires 'cron' and/or manual control for ingress zone transfers
- .NL zone signed with 1024big ZSK

|         | unsigned | signed |    |
|---------|----------|--------|----|
| DB file | 46       | 25 I   | MB |
| Core    | 109      | 388    | MB |

 Memory characteristics for DNSSEC similar to BIND (graphs next slide)

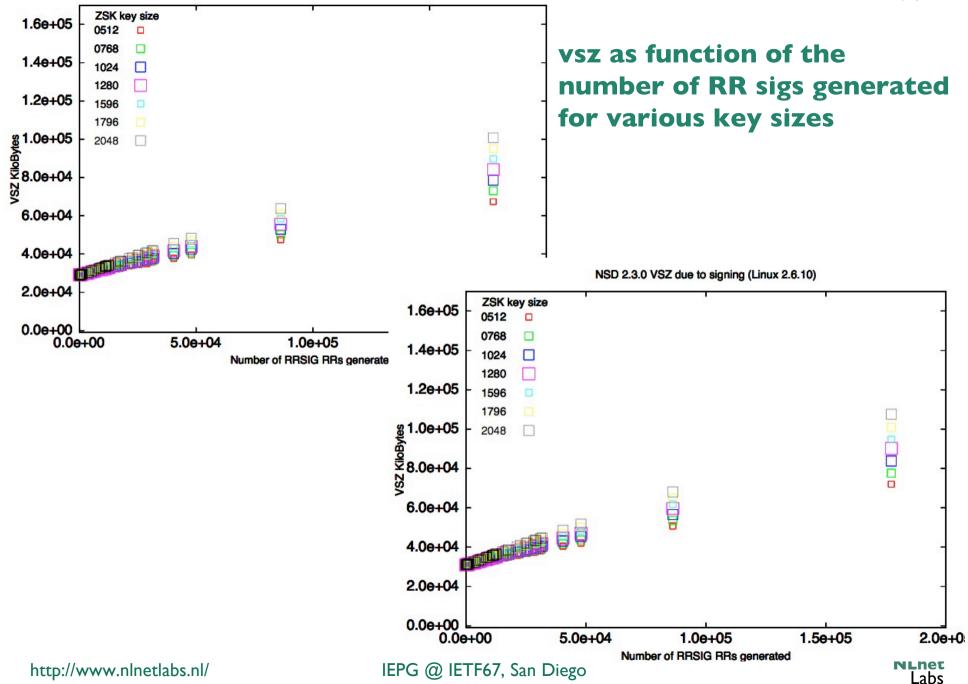